## **http://epson.sn**

Additional items may be included depending on the location. В зависимости от места приобретения в комплект поставки могут быть добавлены дополнительные компоненты.

Залежно від розташування, може бути включено додаткові елементи. Орналасқан аймағыңызға байланысты бумаға қосымша заттар салынуы мүмкін.

Windows users can also setup using the CD supplied. Пользователи Windows также могут выполнить установку с помощью компакт-диска, входящего в комплект поставки. Користувачі ОС Windows також можуть виконати встановлення за допомогою CD-диска, що постачається в комплекті. Windows пайдаланушылары да бірге берілген CD дискісі арқылы орната алады.

**Read This First This printer requires careful handling of ink. Ink may splatter when the ink tank is filled or refilled with ink. If ink gets on your clothes or belongings, it may not come off.**

 $\mathscr{D}$  See this guide or Epson video guides for printer setup instructions.

### **Сначала прочтите эти указания!**

Example the cap while keeping the ink bottle upright;<br>otherwise ink may leak otherwise ink may leak.

**При использовании этого принтера необходимо очень осторожно обращаться с чернилами. При заправке или дозаправке контейнера чернила могут расплескиваться. Если чернила попадут на одежду или вещи, возможно, удалить их уже не удастся.**

### **Прочитайте перед початком роботи**

**Цей принтер потребує обережного поводження з чорнилом. Чорнило може розлитися під час заповнення чорнильного картриджа або доливання чорнила. Якщо чорнило потрапить на одяг або особисті речі, можливо, його не вдасться вивести.**

### **Алдымен осыны оқыңыз**

Бұл принтер сияның мұқият қолданылуын талап етеді. Сия құтысына сияны толық немесе қайта толтырған кезде сия шашырауы мүмкін. Сия киімге немесе басқа бұйымдарыңызға төгіліп кетсе, кетпеуі мүмкін.

Инструкции по установке см. в этом руководстве или видеоруководствах Epson.

Див. інструкції з налаштування принтера у цьому посібнику або відео-посібниках Epson.

Принтерді орнату нұсқауларын осы нұсқаулықтан немесе Epson бейне нұсқаулығынан қараңыз.

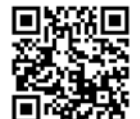

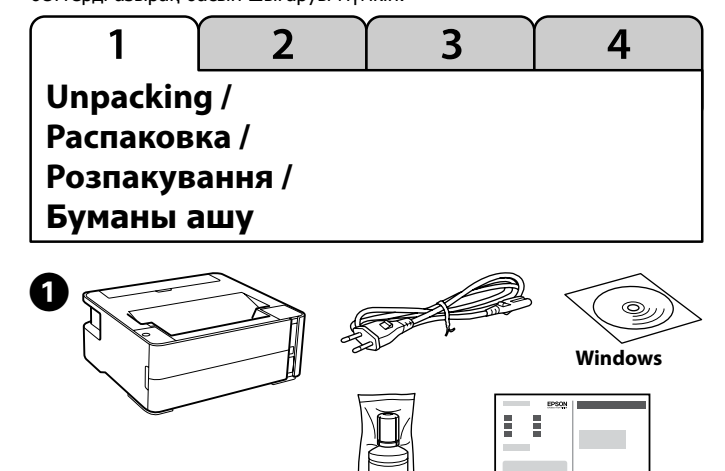

Снимите крышку, держа бутылку с чернилами в вертикальном положении. В противном случае чернила могут вытечь.

Зніміть кришку, тримаючи флакон з чорнилом у вертикальному положенні; інакше може протікати чорнило. Сия бөтелкесін тік күйде ұстап, сауытты алып тастаңыз, әйтпесе сия ағып кетуі мүмкін.

The initial ink bottle will be partly used to charge the print head. This bottle may print fewer pages compared to subsequent ink bottles.

Некоторое количество чернил из первой бутылки с чернилами будет использовано для заправки печатающей головки. Поэтому рабочий ресурс этой бутылки может оказаться несколько ниже по сравнению со следующими бутылками.

Перший флакон із чорнилом буде частково використано для заправки друкувальної голівки. Цього флакона, можливо, вистачить на меншу кількість сторінок у порівнянні з наступними флаконами з чорнилом.

Басып шығару механизмін толтыру үшін бастапқы сия бөтелкесі ішінара пайдаланылады. Осы бөтелке кезекті сия бөтелкелеріне қарағанда беттерді азырақ басып шығаруы мүмкін.

# **Setup / Установка / Налаштування /**

# **Орнату**

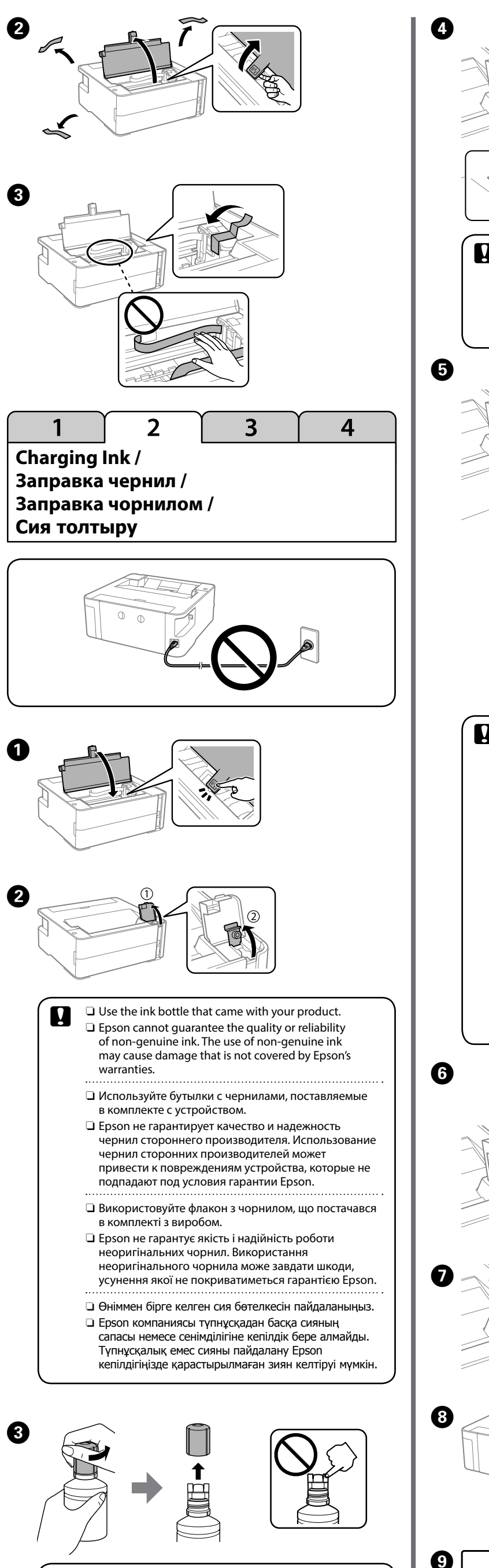

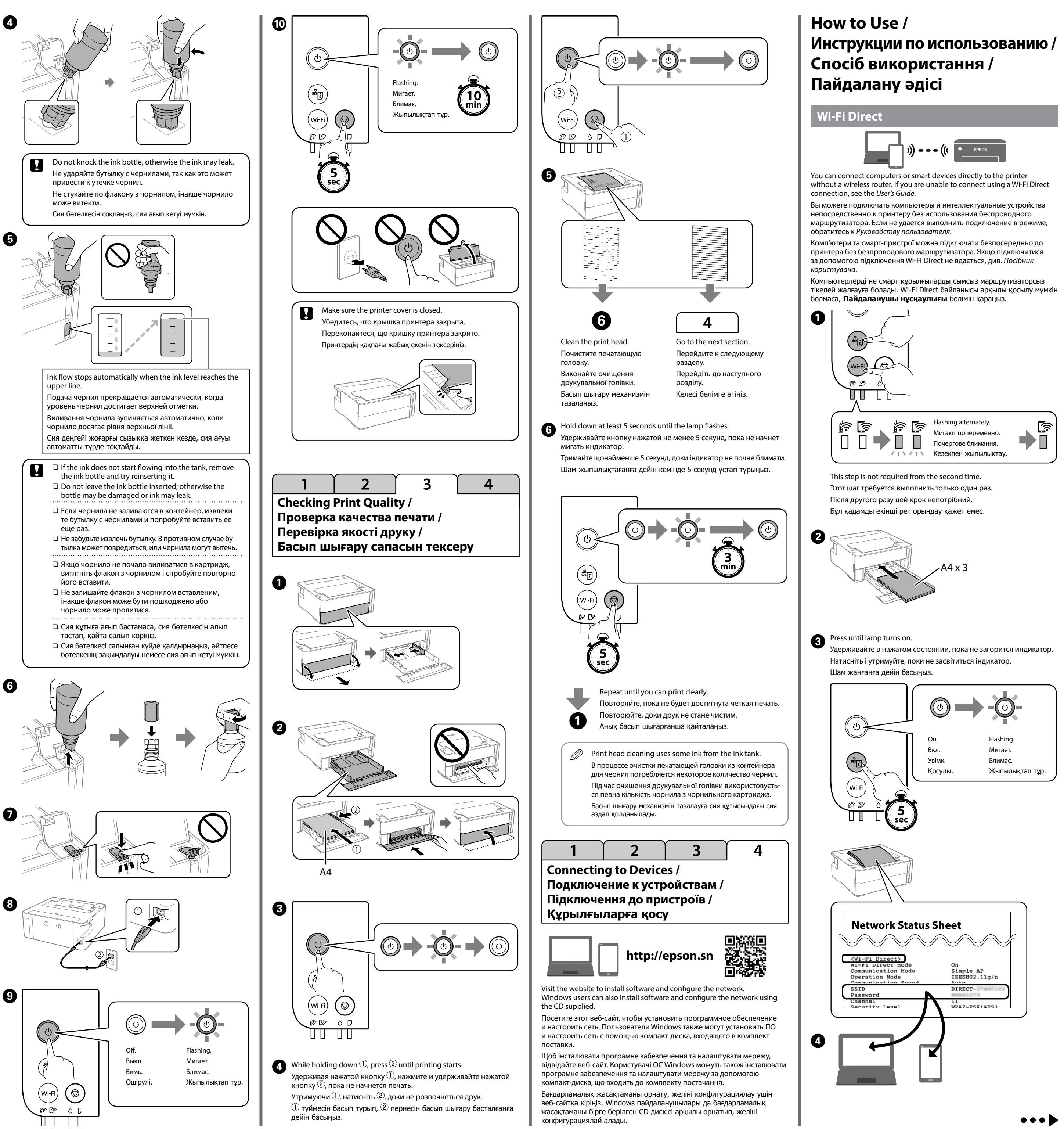

© 2018 Seiko Epson Corporation

Printed in XXXXXX

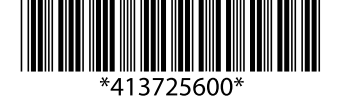

Windows® is a registered trademark of the Microsoft Corporation.

# **ET-M1180 Series M1180 Series**

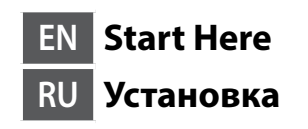

# **UK Встановлення KK Осы жерден бастаңыз**

**EPSON EXCEED YOUR VISION** 

Maschinenlärminformations-Verordnung 3. GPSGV: Der höchste Schalldruckpegel beträgt 70 dB(A) oder weniger gemäss EN ISO 7779.

Обладнання відповідає вимогам Технічного регламенту обмеження використання деяких ебезпечних речовин в електричному та електронному обладнанн

Das Gerät ist nicht für die Benutzung im unmittelbaren Gesichtsfeld am Bildschirmarbeitsplatz vorgesehen. Um störende Reflexionen am Bildschirmarbeitsplatz zu vermeiden, darf dieses Produkt nicht im unmittelbaren Gesichtsfeld platziert werden.

- tüketici hakem heyetlerine yapılabilir. Üretici: SEIKO EPSON CORPORATION
	- Adres: 3-5, Owa 3-chome, Suwa-shi, Nagano-ken 392-8502 Japan Tel: 81-266-52-3131 Web: http://www.epson.com/
- The contents of this manual and the specifications of this product are subject to change without notice

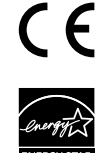

Для пользователей из России срок службы: 3 года.

AEEE Yönetmeliğine Uygundur.

Ürünün Sanayi ve Ticaret Bakanlığınca tespit ve ilan edilen kullanma ömrü 5 yıldır. Tüketicilerin şikayet ve itirazları konusundaki başvuruları tüketici mahkemelerine ve

### the nozzle check pattern. **Reading the Indication Lights**

♡+◎

**Guide to Control Panel / Руководство по панели управления / Посібник із панелі керування / Басқару панелінің анықтамасы**

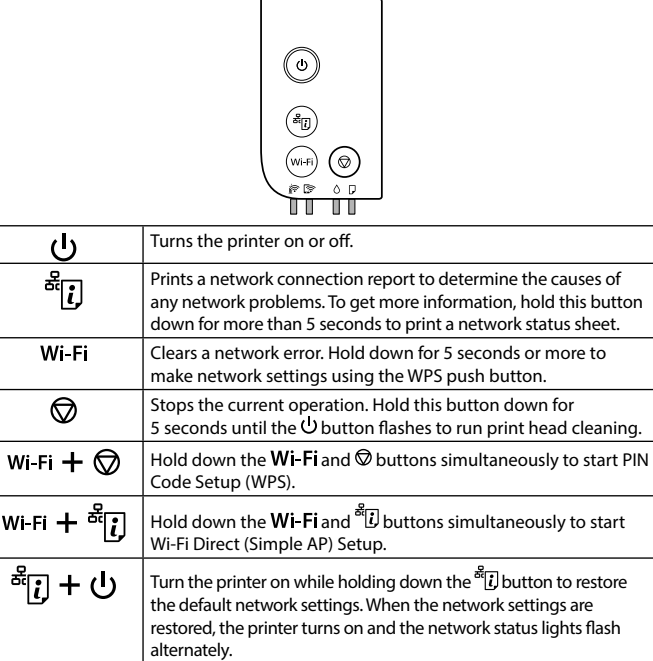

Turn the printer on while holding down the  $\heartsuit$  button to print

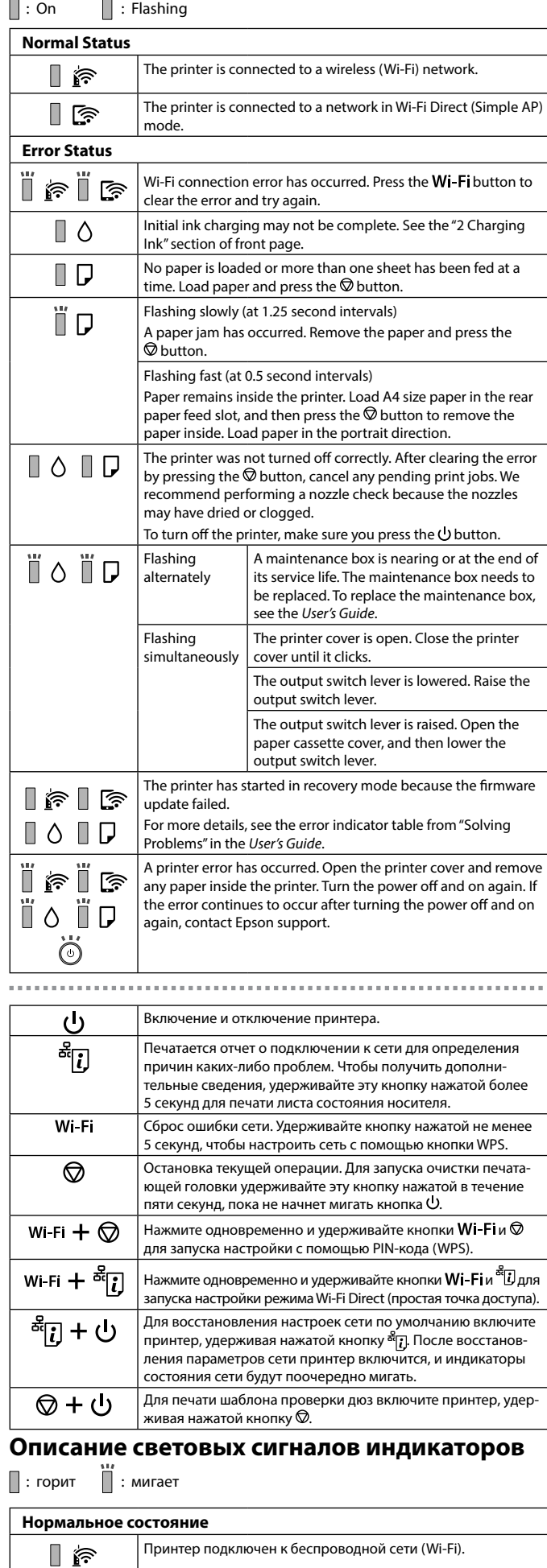

To confirm the actual ink remaining, visually check the ink level of the product's tank. Prolonged use of the product when the ink level is below the lower line on the tank could damage the product.

Принтер подключен к сети в режиме Wi-Fi Direct (простая

точка доступа).

 $\blacksquare$  is

Действительное оставшееся количество чернил можно проверить визуально по уровню чернил в контейнере устройства. Длительное использование устройства, когда уровень чернил ниже нижней линии на контейнере, может повредить устройство.

Щоб перевірити фактичний залишок чорнила, візуально перевірте рівень чорнила в картриджі виробу. Якщо продовжити користуватися принтером, коли рівень чорнила є нижчим за нижню лінію в картриджі, це може призвести до пошкодження виробу.

Нақты қалған сия көлемін растау үшін өнімнің сия құтысындағы сия деңгейін көзбен тексеріңіз. Сия деңгейі құтылардағы төменгі сызықтан төмен кезде пайдалана беру өнімді зақымдауы мүмкін.

## **Ink Bottle Codes / Коды бутылок с чернилами / Коди флаконів із чорнилом / Сия бөтелкесінің кодтары**

### For Europe / Для Европы / Для Європи / Еуропа елдері үшін

гарантийные обязательства компании Epson. Використання іншого оригінального чорнила Epson, крім того, яке вказано в цьому документі, може завдати шкоду пристрою, яка не покриватиметься гарантією Epson. Көрсетілгеннен басқа түпнұсқалық Epson сиясын пайдалану Epson кепілдіктерімен қамтылмаған зақымға әкелуі мүмкін.

## **Clearing Paper Jam / Устранение замятия бумаги / Усунення зминання паперу / Қағаз кептелісін тазалау**

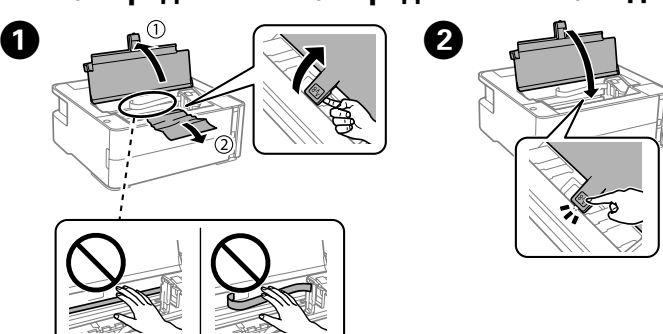

- $\Box$  Be sure your AC power cord meets the relevant local safety standard. O Except as specifically explained in your documentation, do not attempt
- to service the printer yourself.  $\Box$  Do not let the power cord become damaged or fraved.
- □ Place the printer near a wall outlet where the power cord can be easily unplugged.
- $\Box$  Do not place or store the product outdoors, near excessive dirt or dust, water, heat sources, or in locations subject to shocks, vibrations, high temperature or humidity.
- O Take care not to spill liquid on the product and not to handle the product with wet hands.
- O Keep ink bottles and the ink tank unit out of the reach of children and do not drink the ink.
- O Do not shake an ink bottle too vigorously or subject it to strong impacts as this can cause ink to leak.
- $\square$  Be sure to keep the ink bottles upright and do not subject them to impacts or temperature changes.
- $\Box$  If ink gets on your skin, wash the area thoroughly with soap and water. If ink gets into your eyes, flush them immediately with water. If discomfort or vision problems continue after a thorough flushing, see a doctor immediately. If ink gets into your mouth, see a doctor right away.
- O Keep this product at least 22 cm away from cardiac pacemakers. Radio waves from this product may adversely affect the operation of cardiac pacemakers.
- O Используйте только тот шнур питания, который поставляется с устройством. Использование другого шнура питания может привести
- к возгоранию или поражению электрическим током. Не используйте этот шнур питания ни с каким другим оборудованием. O Убедитесь, что шнур питания отвечает местным стандартам
- безопасности.
- O Не пытайтесь самостоятельно отремонтировать принтер, если в документации не приводятся соответствующие инструкции.
- O Следите за тем, чтобы шнур не был поврежден или изношен.
- O Установите принтер недалеко от сетевой розетки так, чтобы из нее можно было легко вынуть вилку.
- $\Box$  Be sure to keep the ink bottle upright when tightening the cap. Place the printer and the bottle in a plastic bag separately and keep the printer level as you store and transport it. Otherwise ink may leak.
	- $\Box$  After you move it, remove the tape securing the print head. If you notice a decline in print quality, run a cleaning cycle or align the print head.
	- O Держите бутылку с чернилами строго вертикально, когда закрываете крышку. Поместите принтер и бутылку в отдельные пластиковые пакеты. При хранении и транспортировке принтера держите его в горизонтальном положении. В противном случае чернила могут вытечь.
	- O После перемещения принтера снимите пленку, фиксирующую печатающую головку. Если вы заметите снижение качества печати, запустите цикл очистки или выполните калибровку печатающей головки.
	- O Під час закручування кришки тримайте флакон із чорнилом вертикально. Покладіть принтер і флакон у пластиковий пакет окремо та під час зберігання та транспортування тримайте принтер у горизонтальному положенні. Інакше може протікати чорнило.
	- O Після транспортування зніміть стрічку, яка закріплює друкувальну голівку. Якщо ви помітите погіршення якості друку, виконайте цикл очищення або вирівняйте друкувальну голівку.
	- O Қақпақты жауып жатқан кезде, сия бөтелкесін тігінен ұстап тұрғаныңызға көз жеткізіңіз. Принтерді сақтау және тасымалдау кезінде, принтер мен бөтелкені пластикалық қапқа бөлек салып, принтер деңгейін сақтаңыз. Әйтпесе сия төгілуі мүмкін.
	- O Оны жылжытқаннан кейін басып шығару механизмін бекітіп тұрған лентаны алыңыз. Басып шығару сапасының нашарлағанын байқасаңыз, тазалық циклын жүргізіңіз немесе басып шығару механизмін сәйкестендіріңіз.

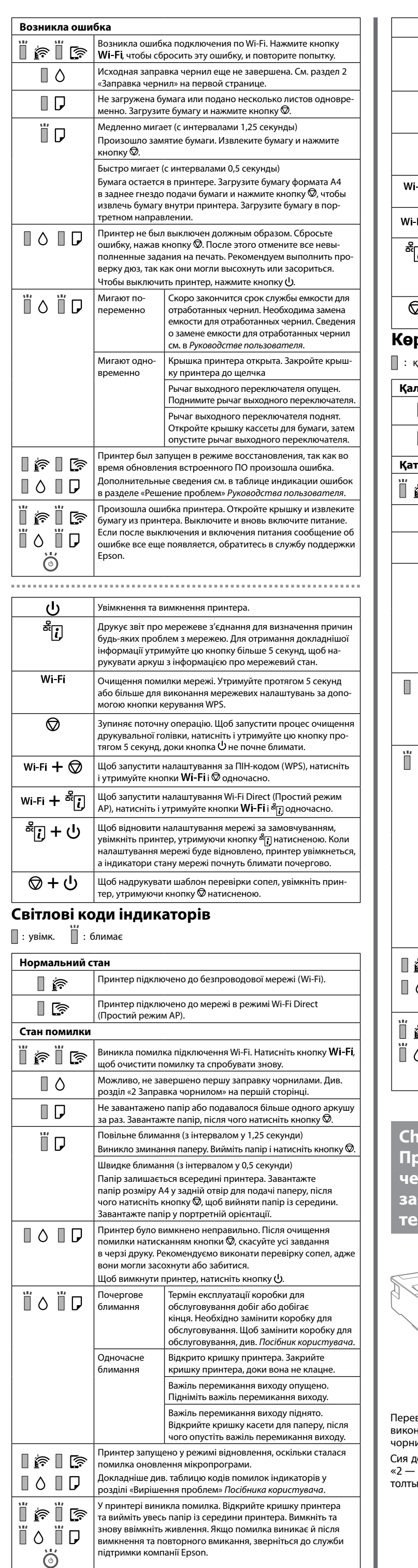

- O Не устанавливайте и не храните устройство вне помещений, в сильно загрязненных или запыленных местах, рядом с источниками воды и тепла, а также в местах, подверженных воздействию ударных
- нагрузок, вибраций, высоких температур и влажности. O Не проливайте жидкость на устройство и не прикасайтесь к нему
- мокрыми руками.
- O Храните бутылки с чернилами и блок контейнеров для чернил в недоступном для детей месте и не пейте чернила
- O Не трясите бутылку с чернилами слишком сильно и не подвергайте ее излишнему механическому воздействию, поскольку это может привести к вытеканию чернил.
- O Держите бутылки с чернилами в вертикальном положении и не подвергайте их ударному воздействию и температурным перепадам.
- O При попадании чернил на кожу тщательно промойте ее водой с мылом. При попадании чернил в глаза немедленно промойте их водой. Если после этого сохранятся неприятные ощущения, или ухудшится зрение, немедленно обратитесь к врачу. При попадании чернил в рот немедленно обратитесь к врачу.
- O Не допускайте приближения к устройству кардиостимуляторов меньше чем на 22 см. Радиоволны, излучаемые устройством, могут нарушить работу кардиостимулятора.
- 
- O Використовуйте тільки кабель живлення з комплекту постачання принтера. Використання іншого кабелю може спричинити пожежу або удар струмом. Не використовуйте кабель із іншим обладнанням.
- O Переконайтеся, що ваш кабель живлення для змінного струму відповідає місцевим нормам з техніки безпеки.
- O Окрім як у випадках, коли це чітко пояснено у вашій документації,
- не намагайтеся виконувати обслуговування принтера самостійно. O Стежте, щоб кабель живлення не було пошкоджено чи зношено.
- O Ставте принтер біля розетки на стіні так, щоб кабель живлення можна було легко вийняти.
- O Не ставте та не зберігайте виріб поза приміщенням, біля джерел надмірного бруду або пилу, води, тепла, або в місцях, де він може опинитися під дією ударів, вібрацій, високої температури або вологості.
- O Не розливайте на виріб рідини та не торкайтеся його мокрими руками. O Тримайте флакони з чорнилами та чорнильний картридж подалі від
- дітей; не пийте чорнила. O Не струшуйте флакон із чорнилом занадто сильно та не піддавайте
- його сильним ударам, оскільки це може спричинити протікання. O Тримайте флакони з чорнилом у вертикальному положенні та
- не піддавайте їх ударам або температурним змінам. O У разі потрапляння чорнил на шкіру ретельно промийте цю ділянку шкіри водою з милом. У разі потрапляння чорнил в очі негайно промийте їх водою. Якщо після ретельного промивання виникає дискомфорт або проблеми із зором, негайно зверніться до лікаря.
- Якщо чорнило потрапило до рота, негайно зверніться до лікаря. O Тримайте виріб на відстані, не менше 22 см від кардіостимуляторів. Радіохвилі, випромінювані виробом, можуть негативно впливати на роботу кардіостимуляторів.
- O Принтермен бірге берілген қуат кабелін ғана пайдаланыңыз. Басқа кабельді пайдаланған жағдайда, өрт шығуы не ток соғуы мүмкін.
- Кабельді басқа жабдықпен пайдаланбаңыз. O Сіздегі айнымалы ток кабелі жергілікті қауіпсіздік стандарттарына
- сай келетініне көз жеткізіңіз. O Құжаттамада көрсетілген әрекеттерден бөлек принтерге қызмет
- көрсету жұмыстарын өз бетіңізше жасауға әрекеттенбеңіз. O Қуат кабелінің зақымдалуына не шатасып кетпеуіне жол бермеңіз.
- O Қуат кабелін қуат көзінен оңай ажырата алу үшін, принтерді қабырға розеткасына жақын қойыңыз.
- O Өнімді далаға, өте шаң не лас, су, жылу көздеріне жақын жерге немесе соққы болатын, дірілдейтін, температурасы не ылғалдылық деңгейі жоғары жерлерге қоймаңыз не сақтамаңыз.
- O Өнімге сұйықтық кіріп кетпеуін қадағалаңыз және оны дымқыл қолмен ұстамаңыз.
- O Сия бөтелкелерін және сия құтысын балалар қолы жетпейтін жерде сақтаңыз және сияны ішпеңіз.
- O Сия бөтелкесін қатты шайқамаңыз немесе оған қатты соққы тигізбеңіз, әйтпесе сия ағып кетуі мүмкін.
- O Сия бөтелкелерін тік ұстаңыз және оған соққы тигізбеңіз не температура өзгерістеріне ұшыратпаңыз.
- O Үстіңізге сия тисе, сол жерді сабындап, сумен жуыңыз. Егер көзіңізге сия тисе, дереу сумен шайыңыз. Егер толық шайғаннан кейін де ыңғайсыздық не көру қиындығы жалғасса, дереу дәрігерге қаралыңыз. Ауызыңызға сия кірсе, бірден дәрігерге барыңыз.
- O Осы өнімді кардиостимуляторлардан кемінде 22 см алыс қойыңыз. Осы өнімнің радиотолқындары кардиостимуляторлардың жұмысына кері әсер етуі мүмкін.

This guide includes basic information about your product and troubleshooting tips. See the *User's Guide* (digital manual) for more details. You can obtain the latest versions of guides from the following website.

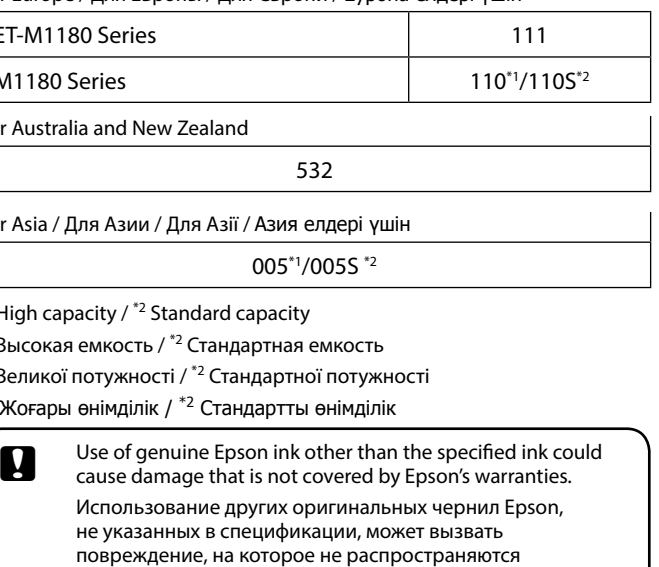

Данное руководство содержит основную информацию об устройстве и советы по устранению неполадок. Дополнительные сведен см. в *Руководстве пользователя* (цифровом руководстве). Последние версии руководств можно скачать на следующем веб-сайте.

У цьому посібнику міститься базова інформація про ваш виріб і поради з усунення неполадок. Щоб отримати докладніші відомості, див. *Посібник користувача* (інструкція з експлуатації в цифровому вигляді). Найновіші версії посібників можна отримати на веб-сайті, що наведено нижче.

Осы нұсқаулықта өнім туралы негізгі ақпарат пен ақауларды жою бойынша кеңестер берілген. Толығырақ ақпаратты **Пайдаланушы нұсқаулығы** құжатынан (цифрлық нұсқаулық) қараңыз. Келесі веб-

сайттардан нұсқаулықтардың ең соңғы нұсқаларын ала аласыз.

For outside Europe / Для стран вне Европы / Для регіонів за межами Європи / Еуропадан тыс елдер үшін  **http://support.epson.net/**

For Europe / Для Европы / Для Європи / Еуропа елдері үшін  **http://www.epson.eu/Support**

## **Important Safety Instructions /**

**Важные инструкции по безопасности / Важливі вказівки з техніки безпеки / Қауіпсіздікке қатысты маңызды нұсқаулар**

O Use only the power cord that comes with the printer. Use of another cord may cause fire or shock. Do not use the cord with any other equipment.

**Transporting / Транспортировка / Транспортування / Тасымалдау**

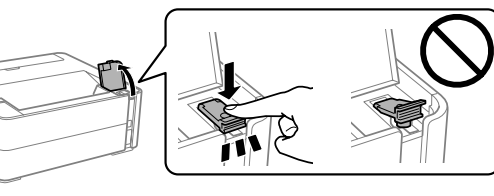

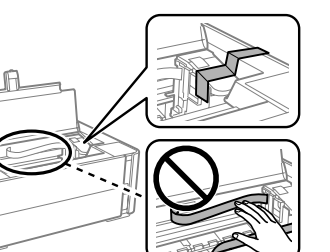

B

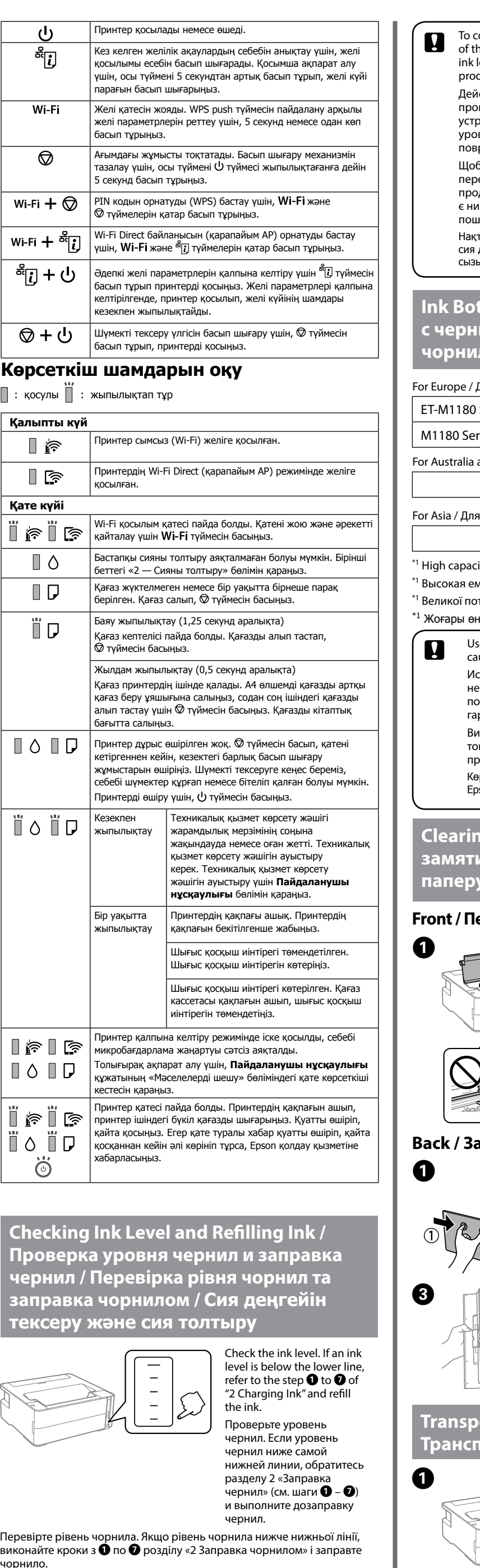

Wi

Wi

Ï

п

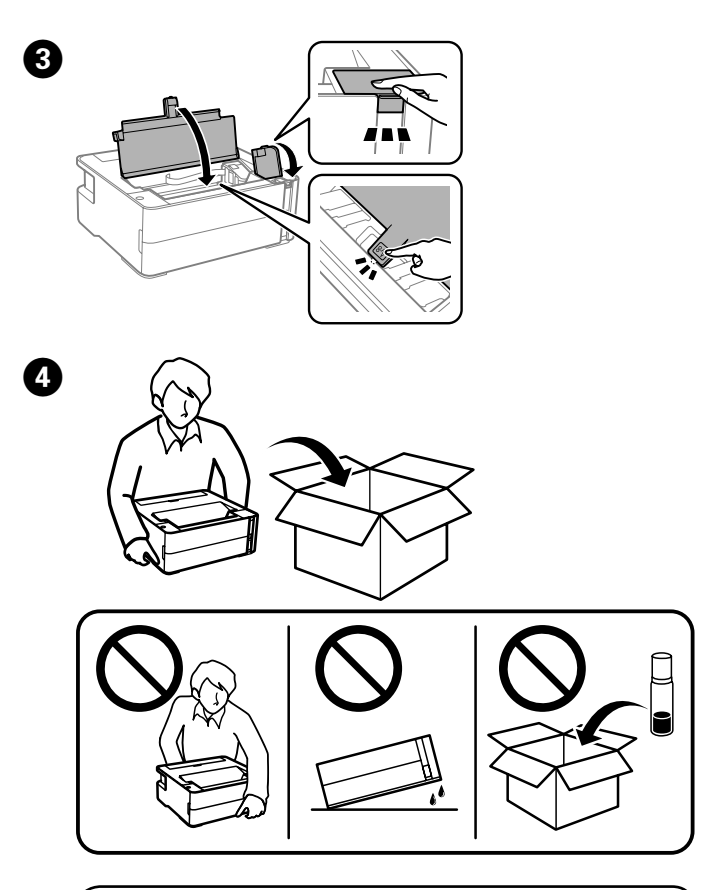

## **Front / Передняя часть / Передня частина / Алды**

## **Back / Задняя часть / Задня частина / Арты**

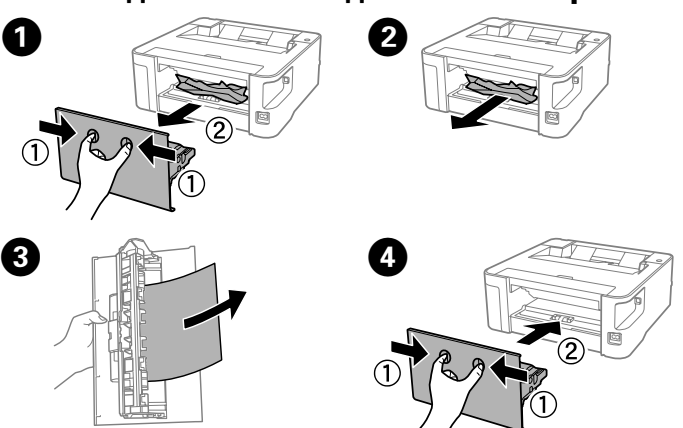

Сия деңгейін тексеріңіз. Сия деңгейі астыңғы сызықтан төмен болса,  $*2$  — Сияны толтыру» бөліміндегі  $\bigcirc$  –  $\bigcirc$  қадамдарын орындап, сияны толтырыңыз.